## **Lec 7: Strings**

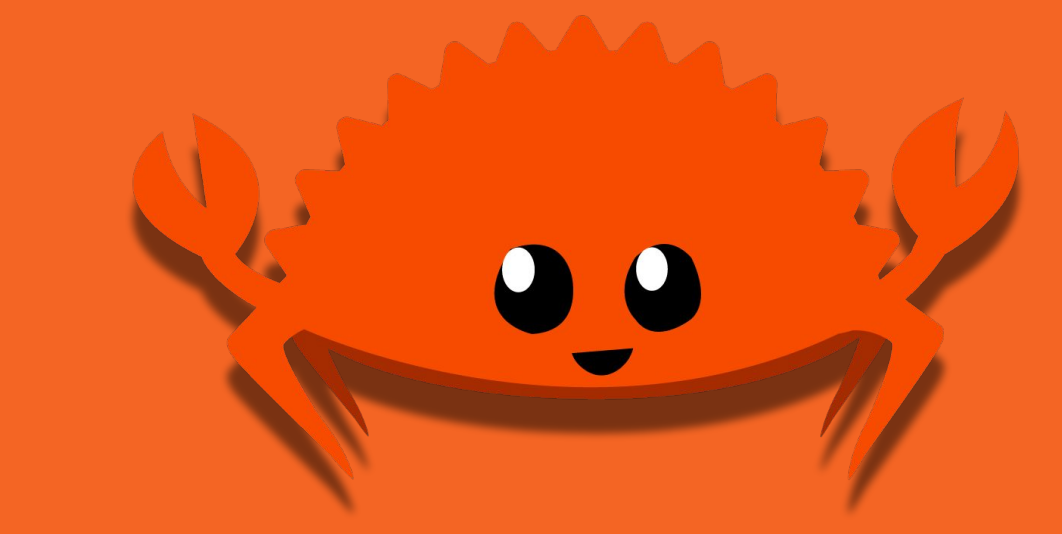

Jack Duvall

#### **The Classic**

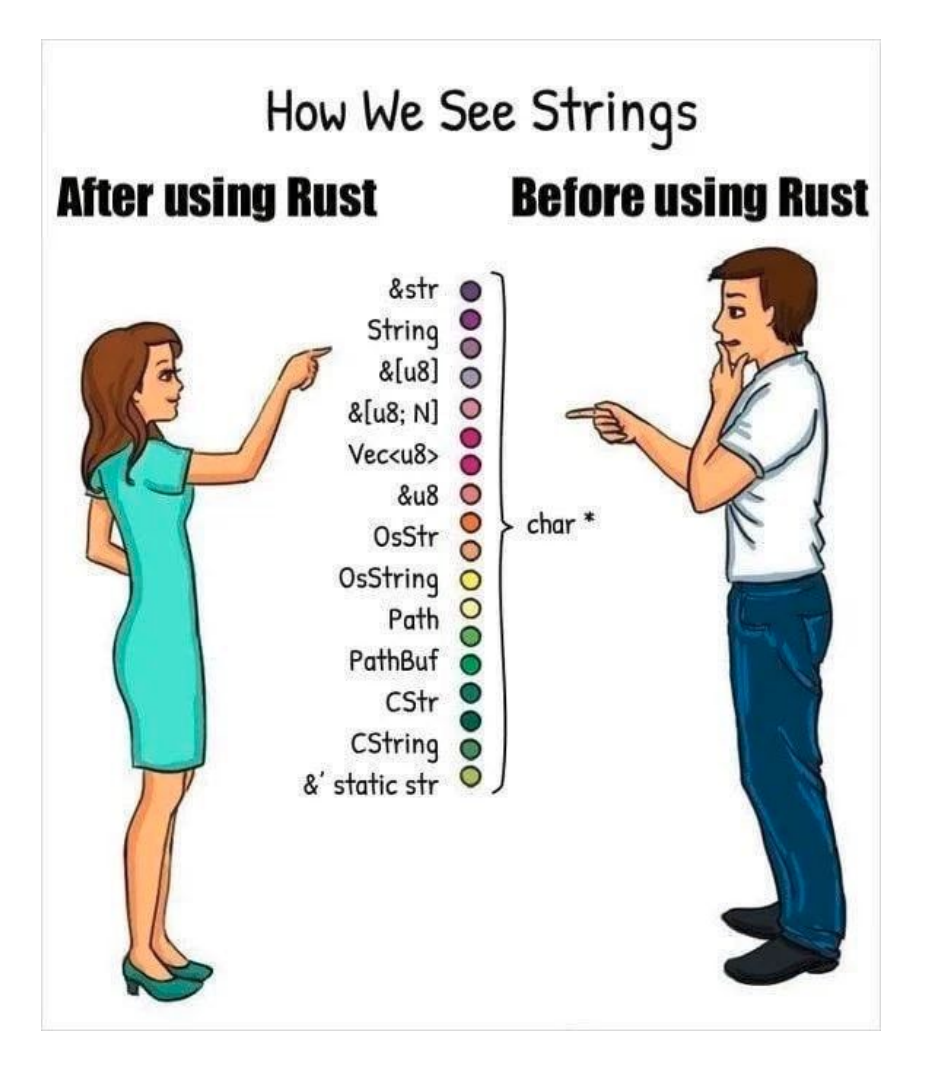

#### **Strings Are Important**

- Many things can only be represented as strings
	- Names
	- Descriptions
	- Addresses
- Human-readable
- "Just" a list of characters!

#### **How To Represent Strings?**

- 1. How to encode length?
	- $\bullet$  C, C++: implicitly with a NUL terminator
	- Every Other Language Since: explicitly, with a length field
- 2. What's the size of each character?
	- $\bullet$  C, C++: at least 1 byte
	- Rust: exactly 1 byte
	- Java, C#: exactly 2 bytes
- 3. How are characters encoded?
	- $\bullet$  C, C++: Imao what's that
	- Go, Python, Rust: UTF-8
	- Java, C#: UTF-16

**Length Encoding**

#### **Implicit Length Was A Mistake**

- Invariant: string always ends with a special character call the "null terminator"
- Violated if:
	- Buffer too small to contain string + terminator
	- null terminator overwritten with extra data
- $\bullet$  O(n) to find length of string
- If invariant violated, trying to find length will cause a crash!
	- Very easy to violate these in user code with off-by-one errors
- Why we considered this at all: only 1 byte of overhead per string, data register can be re-used for loop guard

### **Explicit Length**

- Invariant: length field is how many character units are valid
	- Usually, this field is private from user code
- Violated if:
	- Library operations don't update the length correctly
- $\bullet$  O(1) to find length of string
- Drawback:
	- 4 or 8 bytes of overhead per string
	- For C compatibility, need to have null terminator anyways.

## **Character Encodings**

#### **Relevant XKCD**

HOW STANDARDS PROLIFERATE:<br>(SEE: A/C CHARGERS, CHARACTER ENCODINGS, INSTANT MESSAGING, ETC.)

**SITUATION:** THERE ARE 14 COMPETING STANDARDS.

14?! RIDICULOUS! WE NEED TO DEVELOP ONE UNIVERSAL STANDARD THAT COVERS EVERYONE'S USE CASES. YEAH!

**SITUATION:** THERE ARE **15 COMPETING** STANDARDS.

SOON:

#### **Relevant Wikipedia Article**

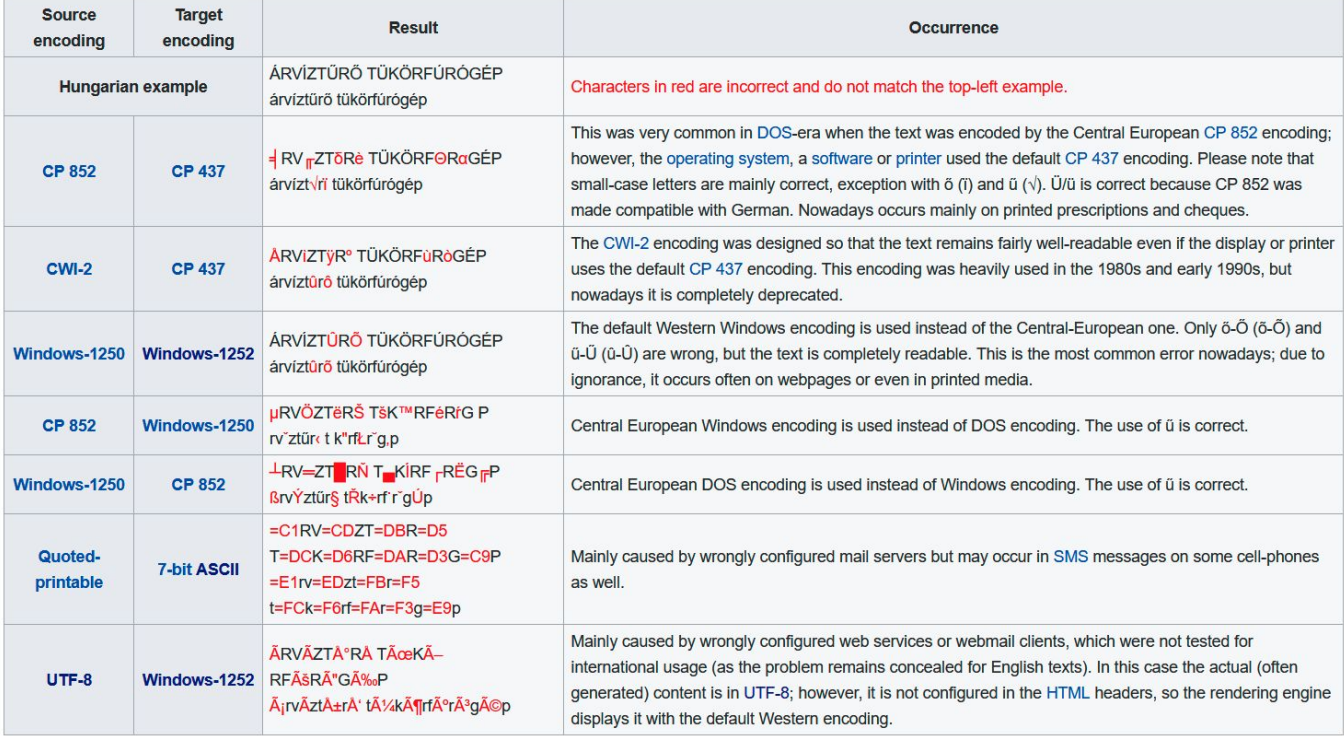

#### <https://en.wikipedia.org/wiki/Mojibake>

#### **But! A Standard Has Won!**

#### UTF-8

- Used by over 97% of all websites
- Default system encoding on Linux and MacOs
- Reasons:
	- Full compatibility with ASCII, which was historically very popular
	- 8-bit units => generally faster than wider encodings
	- Still flexible enough to represent more characters than we could realistically need

#### **How UTF-8 Works**

- Each possible character assigned a Unicode "code point"
	- $\circ$  "a" = U+0061
	- $\sqrt{\frac{20}{10}}$  = U+1F0AB
- Binary value of codepoint assigned to "x"s in following chart:

Code point <-> UTF-8 conversion Last code point First code point Byte 1 Byte 2 Byte 3 Byte 4  $U + 0000$  $U+007F$ **OXXXXXXX**  $U + 0080$  $U+07FF$ 110xxxxx 10xxxxxx  $U + 0800$ U+FFFF  $1110$  x x x x  $\vert$ 10xxxxxx 10xxxxxx  $[<sup>nb 2</sup>]U+10FFFF$  $U + 10000$  $11110$  x x x | 10xxxxxx 10xxxxxx 10xxxxxx

#### **History And Competing Standards**

- ASCII: **A**merican **S**tandard **C**ode for **I**nformation **I**nterchange
	- Developed from 1963-1968 for computerized telegraphs
	- $\circ$  7-bit units
	- $\circ$  Sorting numerically = > sorting alphabetically!
	- Room for control characters
	- "On March 11, 1968, U.S. President Lyndon B. Johnson mandated that all computers purchased by the United States Federal Government support ASCII"
- $UTF-16$ 
	- Unicode like UTF-8, but individual units are 2 bytes instead of 1
	- Not directly compatible with UTF-8
	- Pro: U+0000 to U+FFFF directly representable in 1 unit

#### **C Supports All Standards**

- … so long as they have a certain set of basic characters (English alphabet + numbers + some punctuation)
- and those basic characters take up exactly 1 byte
- and there's a NUL character with all zero bits to represent the end of strings
- Nothing else is enforced!
	- No ordering (besides digits), no non-negativity, definitely no encoding standard
- Reasonable to have these constraints, unreasonable that these are the only ones

#### **C Literally Does Not Give A Darn**

- String literals are compiled in, may not reflect encoding of system it runs on
- Converting between encodings is entirely optional
- Specifying the encoding you want is implementation-dependent
- $C++$  inherits all these flaws
	- std::string doesn't have any specified encoding!

#### **Rust Does Give A Darn**

- All strings are valid UTF-8
- Built-in functionality to convert to/from UTF-16 for interfacing with other languages

# **Rust's String Types**

#### **Borrowed String: `&str`**

- Also called a "string slice"
- UTF-8 encoded
- Can refer to:
	- String literals in the program
	- Substrings of other strings
- let x: &str = "Hello World";

let  $y: 6str = 6x[0..5];$ 

### **Owned String: `String`**

- UTF-8 encoded
- Allocated on the heap
- Dynamically resizable, like `Vec`

# **Rust's String Library**

#### **Many Ways Of Getting A `String`**

let s1 = String::from("string literal");

let s2 = x.to string(); // If x's type impls `ToString', automatically `impl`ed if `Display` is `impl`ed

let  $s3 =$  format!("concatenated  $\{\}$  and  $\{\}$ ",  $s1$ ,  $s2$ );

let s4 = String::from\_utf8(vec![102, 111, 111]).unwrap();

let  $s5 = s1 + s2 + s3 + s4$ ;

let  $s6 = s5$ .clone();

#### **Standard Utilities: &str**

- `len` (duh)
- Split based on a pattern (arbitrary numbers of multi-character groups)
- `split\_at` an index
- `to\_uppercase` and `to\_lowercase`
- Slice indexing thanks to the `Index` and `IndexMut` traits!
	- $\circ$  `let substr = s[5..10];
- See<https://doc.rust-lang.org/std/primitive.str.html> for full list

### **Fancy Utilities: String**

- `pop` last character
- $\bullet$  `push str` to append a new string
	- $\circ$   $\rightarrow$   $\circ$  is overloaded to this for String
- `truncate` a string to a new length
- Do everything an `&str` can do thanks to the `Deref` trait!
- See<https://doc.rust-lang.org/std/string/struct.String.html>for full list

#### **The `FromStr` trait**

```
pub trait FromStr {
    type Err;
    fn from_str(s: \deltastr) \rightarrow Result<Self, Self::Err>;
}<br>}
```
● Parsed struct cannot (safely) contain lifetimes: enforced by types!

#### **Using the `FromStr` trait**

// explicitly

let  $x1 =$  <i32 as FromStr>::from\_str("42").unwrap();

// implicitly, through `str`'s `parse` method

let  $x2 = "42".parse::*is32*>().unwrap()$ ;

● Pog! We just found a good use for the turbofish!

**FFI String Types**

### **For Compatibility With C:**

- CString: Rust-owned string with no interior null bytes
	- Encoding not changed from UTF-8
	- Can use `as bytes with nul` to get pointer to slice that ends with null terminator
	- Important! Cannot own a string that was created in C code
- **CStr: C-owned string being borrowed in Rust** 
	- UTF-8 validation performed when converting to &str
	- Convertible to/from raw pointer
	- Aware of null terminator
- Requires realloc to add null terminator
- See<https://doc.rust-lang.org/std/ffi/struct.CString.html> and <https://doc.rust-lang.org/std/ffi/struct.CStr.html> for full info

#### **Some `CStr` Methods**

pub const fn as\_ptr( $\delta$ self)  $\rightarrow$  \*const c\_char pub unsafe fn from\_ptr<'a>(ptr: \*const c\_char)  $\rightarrow$  &'a CStr

pub fn to\_bytes\_with\_nul(&self)  $\rightarrow$  &[u8] pub fn to\_str( $\delta$ self)  $\rightarrow$  Result< $\delta$ str, Utf8Error> // No .len() function!!

#### **For Compatibility With The OS:**

- CSString: Rust-owned string, no interior null bytes, platform encoding
	- Unix: assumed UTF-8
	- Windows: UTF-16 but encoded as [WTF-8](https://simonsapin.github.io/wtf-8/) for lossless conversion
- **`OSStr`:** 
	- $\circ$  Borrowed version of the above
- Neither are aware of null terminators! Use ` CStr{ing}` if you need that
- See<https://doc.rust-lang.org/std/ffi/struct.OsString.html> and <https://doc.rust-lang.org/std/ffi/struct.OsStr.html> for full info

#### **Some `OSStr` Methods**

```
pub fn is_ascii(\deltaself) \rightarrow bool
pub fn is_empty(\deltaself) \rightarrow bool
pub fn len(\deltaself) \rightarrow usize
pub fn to_str(\deltaself) \rightarrow Option<\deltastr>
// No .to_bytes() function!!
```
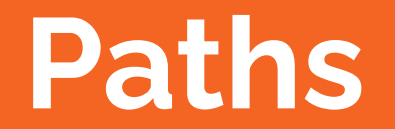

#### **Paths Are Special Strings!**

- Not all strings are valid paths though...
- So clearly we need a new type for this!
	- Wrapper around OSString to enforce invariants
- Owned version: `PathBuf` (like a `String`)
- Borrowed version: `Path` (like a `str`)

#### **Some `Path` Methods**

```
pub fn canonicalize(\deltaself) \rightarrow Result<PathBuf>
pub fn exists(\deltaself) \rightarrow bool
pub fn is dir(\deltaself) \rightarrow bool
pub fn is file(\deltaself) \rightarrow bool
pub fn join<P: AsRef<Path>>(&self, path: P) → PathBuf
```
### **More "Fun" Traits**

#### **`Deref`**

```
pub trait Deref {
    type Target: ?Sized;
    fn deref(\deltaself) \rightarrow \deltaSelf::Target;
}<br>}
```
• Compiler will desugar  $\check{v}$  into `Deref::deref(v)` when `v :  $\&T$ `

#### **`Deref`**

```
pub trait Deref {
    type Target: ?Sized;
    fn deref(\deltaself) \rightarrow \deltaSelf::Target;
}<br>}
```
- Compiler will desugar `\*v` into `\*Deref::deref( $\&v$ )` if appropriate
- `?Sized`: can be a "type with a size not known at compile time", like a slice type `[i32]`

#### **Deref Coercion**

- Type coercion: done when desired type is explicitly labeled, and casting would be lossless
	- $\circ$  let x: i8 = 42; // 42 is an i32 literal, coerced to i8
	- $\circ$  fn foo(x: i8) {}; foo(42) // same for function arguments
- $\bullet$  Deref coercion is a subset:  $\&\text{T}$  or  $\&\text{mult }T$  can be coerced to  $\&\text{UL}$  if  $T$ implements `Deref<Target = U>`

#### **How This Is Used In `std`**

- impl Deref<Target=str> for String
- impl Deref<Target=CStr> for CString
- impl Deref<Target=OSStr> for OSString
- impl Deref<Target=Path> for PathBuf
- impl Deref<Target=T> for &' T
- TL;DR: If you want a function that takes in both `&str` and `&String`, you can just use `&str` and all your references will be automatically coerced!

#### **How This Is Used In `std`**

- impl Deref<Target=str> for String
- impl Deref<Target=CStr> for CString
- impl Deref<Target=OSStr> for OSString
- impl Deref<Target=Path> for PathBuf
- impl Deref<Target=T> for &' T
- TL;DR: If you want a function that takes in both `&str` and `&String`, you can just use `&str` and all your references will be automatically coerced!

#### **`Borrow<Borrowed>`**

pub trait Borrow<Borrowed> where Borrowed: ?Sized { fn borrow( $\delta$ self)  $\rightarrow$   $\delta$ Borrowed;

- }<br>}
	- Meant to be for wrapper types like `Box<T>` or `Rc<T>` where a reference to this acts *exactly* like a reference to the underlying type
	- Requirements (not enforced by the compiler, by convention):  $Eq$ , `Hash`, and `Ord` implementations remain consistent

#### **`AsRef<T>`**

```
pub trait AsRef<T> where T: ?Sized {
    fn as_ref(\deltaself) \rightarrow \deltaT;
}<br>}
```
- If `T` implements `AsRef<U>`, this means you can get an `&U` for cheap from an `&T`
- No other guarantees!

#### **Comparing These Traits**

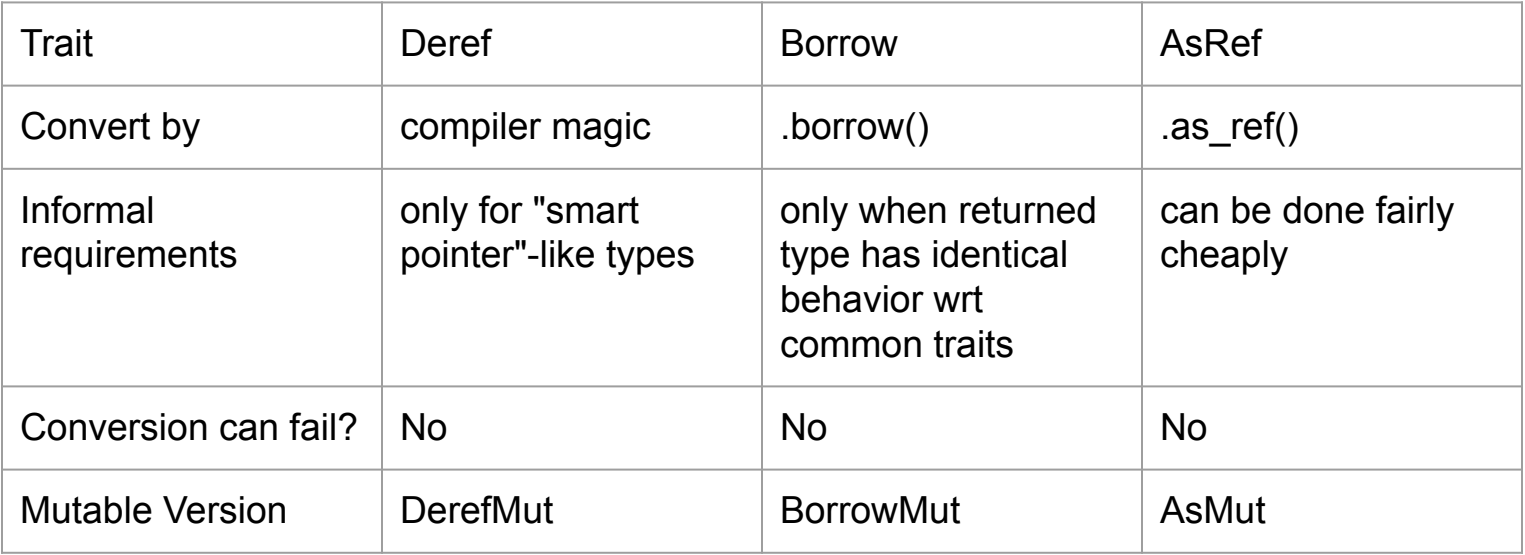

### **Homework**

#### **All Assignments So Far Due Friday**

● Have a good spring break!

## **Backup: Case Study In Encoding Errors**

#### **Not Just A Theoretical Issue**

- [https://github.com/tensorflow/tensorflow/issues/47022#issuecomment-93](https://github.com/tensorflow/tensorflow/issues/47022#issuecomment-939546658) [9546658](https://github.com/tensorflow/tensorflow/issues/47022#issuecomment-939546658)
- Tensorflow error: implicit whitespace splitting failed on certain unicode chars
- >>> import tensorflow as tf
- >>> tf.strings.split(["verità truth"], ' ')
- <tf.RaggedTensor [[b'verit\xc3\xa0', b'truth']]>
- >>> tf.strings.split(["verità truth"])
- <tf.RaggedTensor [[b'verit\xc3']]>

#### **This Algorithm Looks Correct, Yeah?**

```
 bool ConsumeNonWhitespace(StringPiece* s, StringPiece* val) {
   const char* p = s \rightarrow data();
   const char* limit = p + s \rightarrow size();
   while (p <limit) {
    const char c = \star p;
     if (isspace(c)) break;
    p+;
 }
   const size t n = p - s\rightarrowdata();
   if (n > 0) {
     *val = StringPiece(s\rightarrowdata(), n);
     s \rightarrowremove prefix(n);
    return true;
    } else {
     *val = StringPiece();
    return false;
 }
```
}

#### **Well What If `isspace` Was Broken?**

- This is exactly what happens on <u>Windows-1252 codepage</u> (default, English)
- Python: strings are UTF-8
	- "verità"  $\rightarrow$  bytes([0×76, 0×65, 0×72, 0×69, 0×74, 0×c3, 0×a0])
- In Windows-1252: 0xa0 is a [non-breaking space](https://en.wikipedia.org/wiki/Non-breaking_space), which does count as whitespace!
- There was a UTF-8 specific `isspace` somewhere else in the code, it just wasn't used lmao
- "Fixed" by making Windows use [UTF-8 locale for everything](https://github.com/tensorflow/tensorflow/issues/43559#issuecomment-886728179)

## **Backup: Why We Can't Index Individual Characters From &str**

#### **Wait We Can't?**

- Nope, thanks UTF-8
- What would we even index on?
	- Individual bytes? Some aren't valid on their own
	- Individual "scalar values" (single codepoints)? Some modify other scalars! Know as [combining characters](https://www.ncbi.nlm.nih.gov/staff/beck/charents/accents.html), this is how [Zalgo text](https://www.zalgo.org/) works
	- Grapheme clusters? Wayyy too hard to put in a standard library, there will be crates for that
- Any default would exclude others, best to have first two as explicit functions: `bytes()` and `chars()`

#### **But Slicing Still Works, Right?**

- It's not guaranteed to!
- Slices are based on byte indexes
- Will panic if slice starts/ends in the middle of a scalar value
- All ASCII characters are 1 byte in UTF-8, so we don't notice this most of the time
- See<https://doc.rust-lang.org/stable/book/ch08-02-strings.html>for a more in-depth explanation